# **FloatTrigger Crack Keygen Full Version Free**

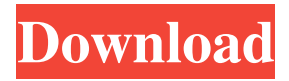

# **FloatTrigger Crack+ For PC [Updated] 2022**

- Can be used with other trigger sources. - Outputs zero if the mouse is not clicked, and an output if the mouse is clicked. - Can be used to tell the program to do something when the mouse is clicked. - Position will only be output when the mouse is clicked, not when the mouse is dragged. Example: - A.wav file will only play when the mouse is clicked, not when the mouse is dragged. - A file with a couple of numbers in it will only be written to disk when the mouse is clicked. Features: - Can be turned on or off. - Can be turned on or off manually. - Can be turned on or off automatically. - Outputs zero when the mouse is not clicked, and an output when the mouse is clicked. - Can be controlled by the MOUSE or CLICK events. - Has a name you can specify when you turn it on. How to use: Example: - To tell your program to output the mouse X/Y coordinates: - Add a FloatTrigger Crack Keygen control to your program's controls. - In the properties editor, set the position and output to TRUE. - Set the position to the X/Y position where the mouse is clicked. - Set the output to be TRUE when the mouse is clicked. - Set the default input to be the CLICK event. - Set the mode to SELECT. - Set the trigger to WHEN CLICKED. - Set the trigger to ACCEPT. - If your control has a TPS\_MOUSE\_DRAG event, you can use it as the default input. - If your control has a TPS\_MOUSE\_CLICK event, you can use it as the default input. - If you have set the mode to AUTO\_ACCEPT, the default input will be the mouse moved, then the mouse clicked, then the mouse dragged. - If you have set the mode to SELECT, the default input will be the mouse moved, then the mouse clicked, then the mouse dragged. - If you have set the mode to AUTO\_SELECT, the default input will be the mouse moved, then the mouse clicked, then the mouse dragged, the mouse moved, then the mouse clicked. - If your control has a TPS\_MOUSE\_DRAG event, you can use it as the default input. - If your control

## **FloatTrigger Keygen For (LifeTime) Free For Windows**

81e310abbf

## **FloatTrigger Crack+**

This module outputs only when it detects a mouse click. It can be used with any other plugin module by feeding it the mouse x/y position. USAGE: Create a variable in the SynthEdit module 'clickTime' and set it to the value of '1'. Set the mouse x/y coordinates as variables'm\_xPos' and'm\_yPos' respectively. Then, on mouse click, add the following code to your function: // Set the clickTime variable to the current time  $SetVar(clickTime, int())$ ; // Output x/y position SendMessage(EXT\_EDIT\_GET\_X\_INFO, (int)m\_xPos, (int)m\_yPos, 0); // Reset the clickTime variable to 0 SetVar(clickTime, 0); CONSTRUCTOR: Constructor for the SynthEdit module floatTrigger(int) Parameters: ClickTime - Set to current time when module is triggered. Note: This value should be set to '0' after the function has been called so that the module will not fire every time. Returns: No Return Value IMPORTANT: The C++ function 'SetVar' that this module calls must be declared in your module file with the following attributes: SYN\_EDIT\_DECL\_FUNC( floatTrigger, SetVar ) Requirements: None Author: Author: Jeroen Minnen created: Tue Feb 20 18:42:55 EST 2002 \*/ #if!defined (SYN\_EDIT\_MISC\_H) #define SYN\_EDIT\_MISC\_H #include "../../Common/StdH.h" #include #include #include #include #include class CDlgEditFloatTrigger : public CDlgEd { void Setup(); void UpdateData() { CDlgEd::UpdateData(); RECT r; GetWindowRect(m\_hWnd, &r); m\_yPos  $=$  r.bottom

#### **What's New in the?**

- FloatTrigger was developed to be used together with DH\_MouseDetector. This module passes input to output when the mouse is clicked, it cannot pass mouse wheel, Shift and Control key etc. Author: Timm Herth (timm@herth.org) Version: 0.0.1 Date: 2006/03/18 Remarks: It is important to be aware that the FloatTrigger SyntheEdit module is a bit slow when triggered (may cause 'random' synhise). This module will only work in SynthEdit 6.0 and newer. Usage: 1. Plug in FloatTrigger in the correct input of DH\_MouseDetector (See above). 2. Click the 'Listen to the world' button in the properties window and the SynthEdit window will start listening to the world for the click event. 3. Click on the mouse outside of the SynthEdit window to stop the listening to the world. 4. All output from the triggered

synthEdit will be outputted as if the mouse was clicked inside the synthEdit window. 5. You can now, for example, use a variable to get the x-y position of the mouse inside the synthEdit window.

## **System Requirements:**

CPU: Intel Core i5, Intel Core i7, Intel Core i9, AMD Ryzen 7, AMD Ryzen 5, AMD Ryzen 3 RAM: 8 GB of system memory Graphics: NVIDIA GTX 970, NVIDIA GTX 1060 6GB, NVIDIA GTX 1060 3GB, AMD Radeon RX 480, AMD Radeon RX 570, AMD Radeon RX 580 DirectX: 11 Network: Broadband internet connection HDD: 30 GB free space The PC version of The Last of Us Part II will be available in both physical and digital form

#### Related links:

[https://guapolocotattoo.it/wp-content/uploads/2022/06/Guinness\\_Icon\\_Pack-1.pdf](https://guapolocotattoo.it/wp-content/uploads/2022/06/Guinness_Icon_Pack-1.pdf) <http://lectomania.com/wp-content/uploads/2022/06/Pipetunes.pdf> [https://meowoff.us/wp-content/uploads/2022/06/CadenaSER\\_Player.pdf](https://meowoff.us/wp-content/uploads/2022/06/CadenaSER_Player.pdf) [https://wishfruits.com/wp](https://wishfruits.com/wp-content/uploads/2022/06/SBW__Systems_Biology_Workbench_Portable.pdf)[content/uploads/2022/06/SBW\\_\\_Systems\\_Biology\\_Workbench\\_Portable.pdf](https://wishfruits.com/wp-content/uploads/2022/06/SBW__Systems_Biology_Workbench_Portable.pdf) [https://totallights.com/wp-content/uploads/2022/06/MuseTips\\_Text\\_Filter.pdf](https://totallights.com/wp-content/uploads/2022/06/MuseTips_Text_Filter.pdf) <https://theinterantionaltribune.com/wp-content/uploads/2022/06/FBDesktop.pdf> [http://cubaricosworld.com/wp-content/uploads/2022/06/Resource\\_Meter.pdf](http://cubaricosworld.com/wp-content/uploads/2022/06/Resource_Meter.pdf) [https://startpointsudan.com/wp-content/uploads/2022/06/Alloy\\_Discovery\\_Express.pdf](https://startpointsudan.com/wp-content/uploads/2022/06/Alloy_Discovery_Express.pdf) <http://malenatango.ru/wp-content/uploads/2022/06/vinsread.pdf> <https://www.recetariodesirena.com/wp-content/uploads/2022/06/nanttalb.pdf>